# TINE Studio News

June 8, 2015

• **FEC Statistics Viewer:**

Easier browsing to the target

server

Display relevant FEC information

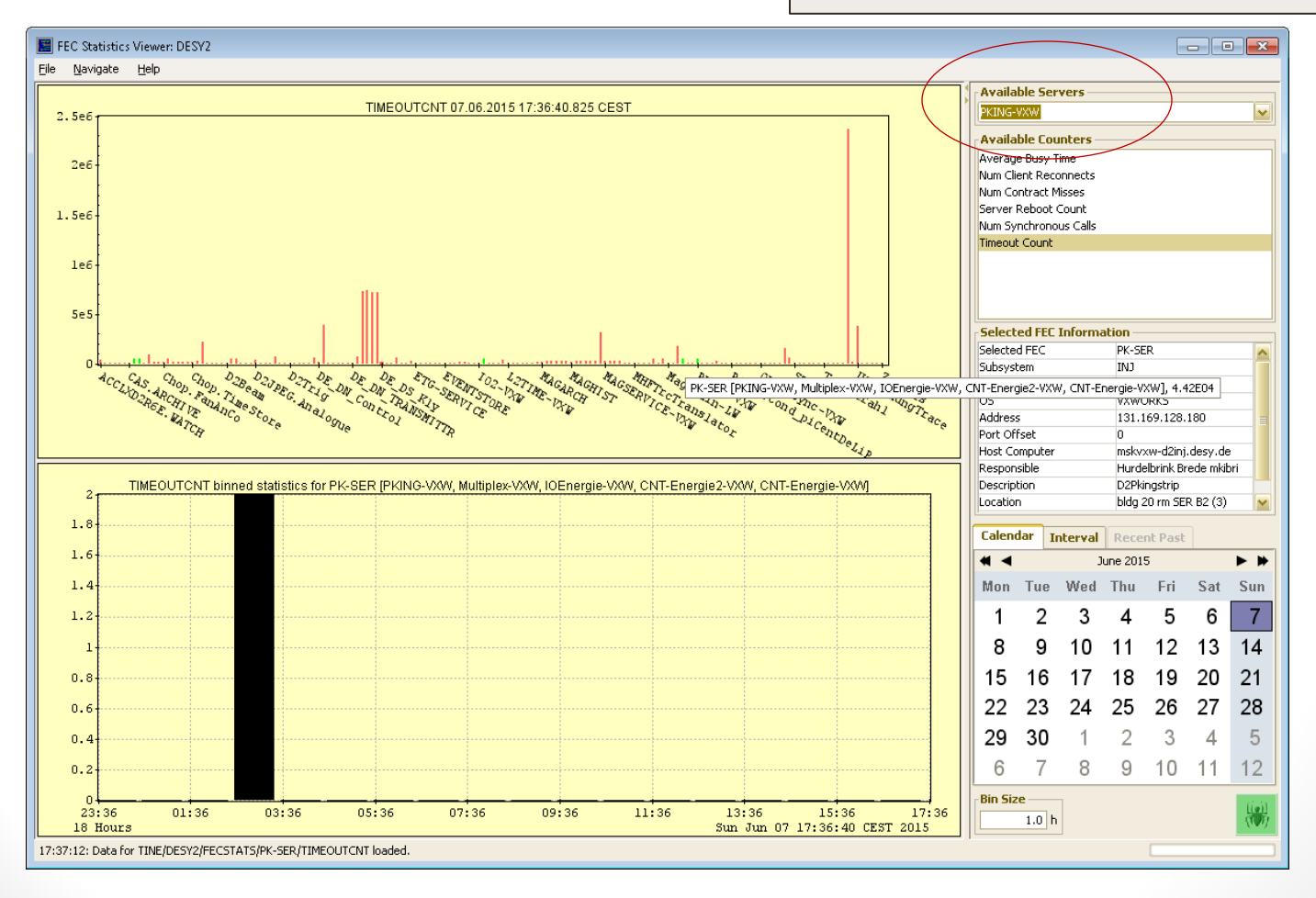

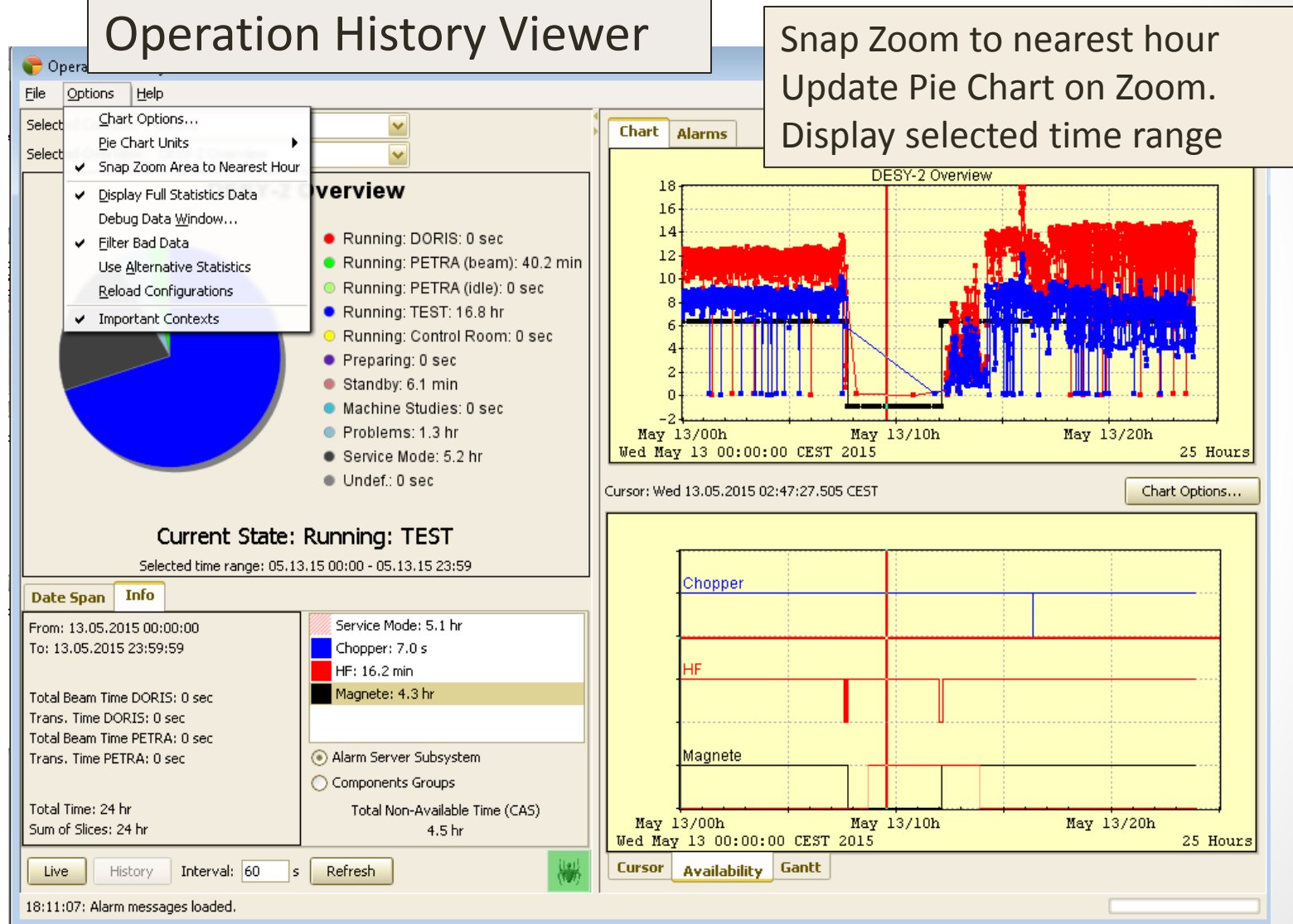

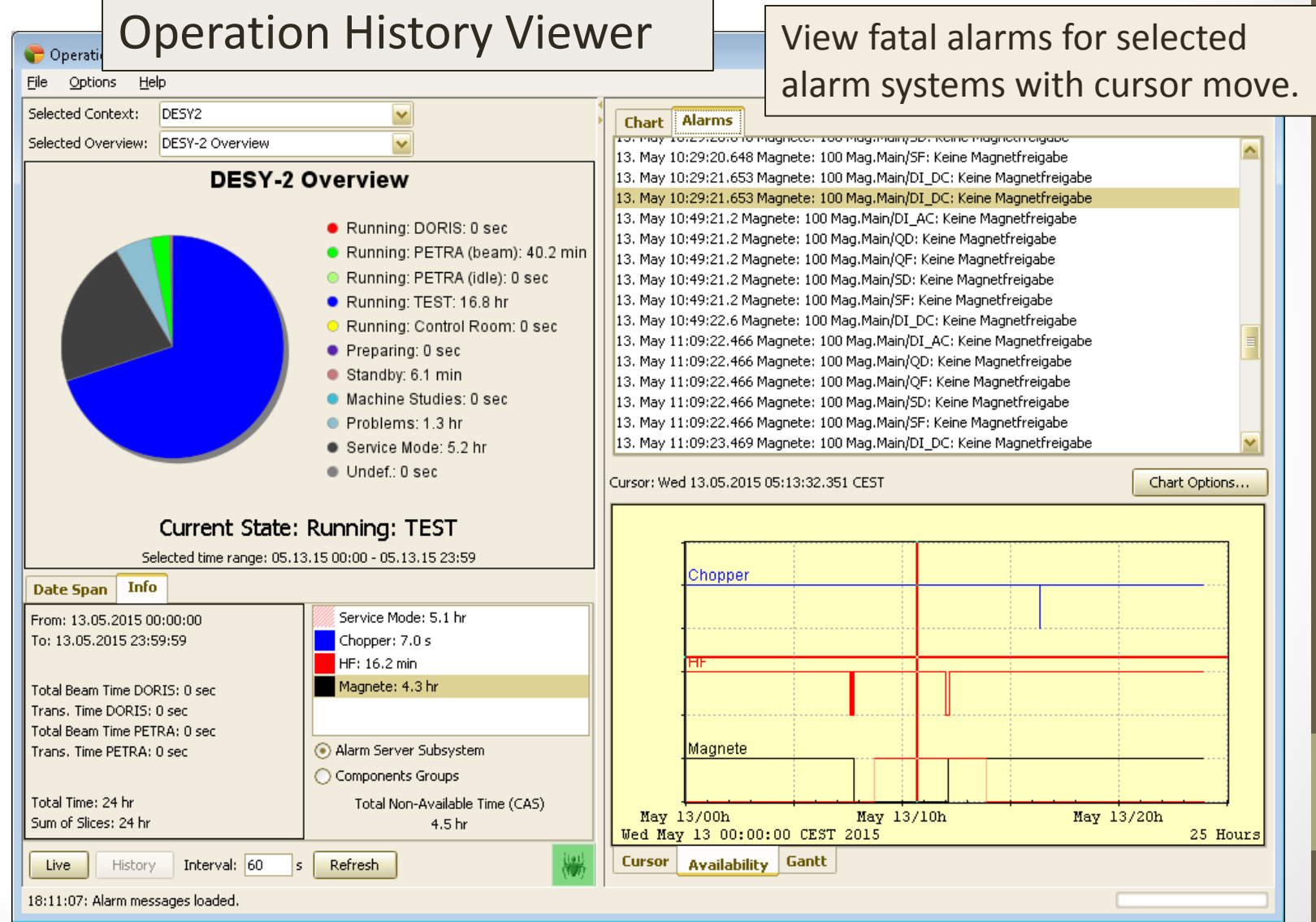

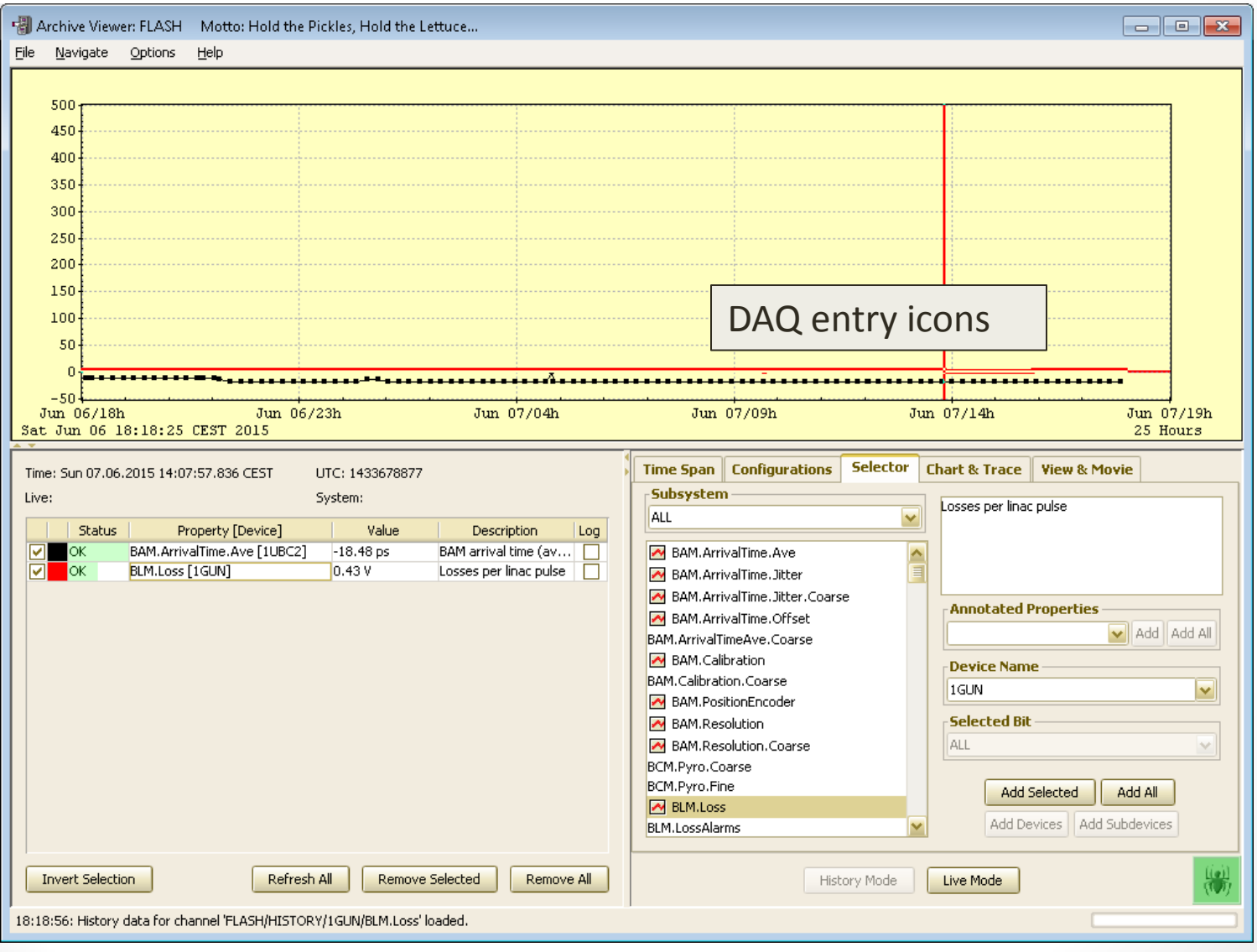

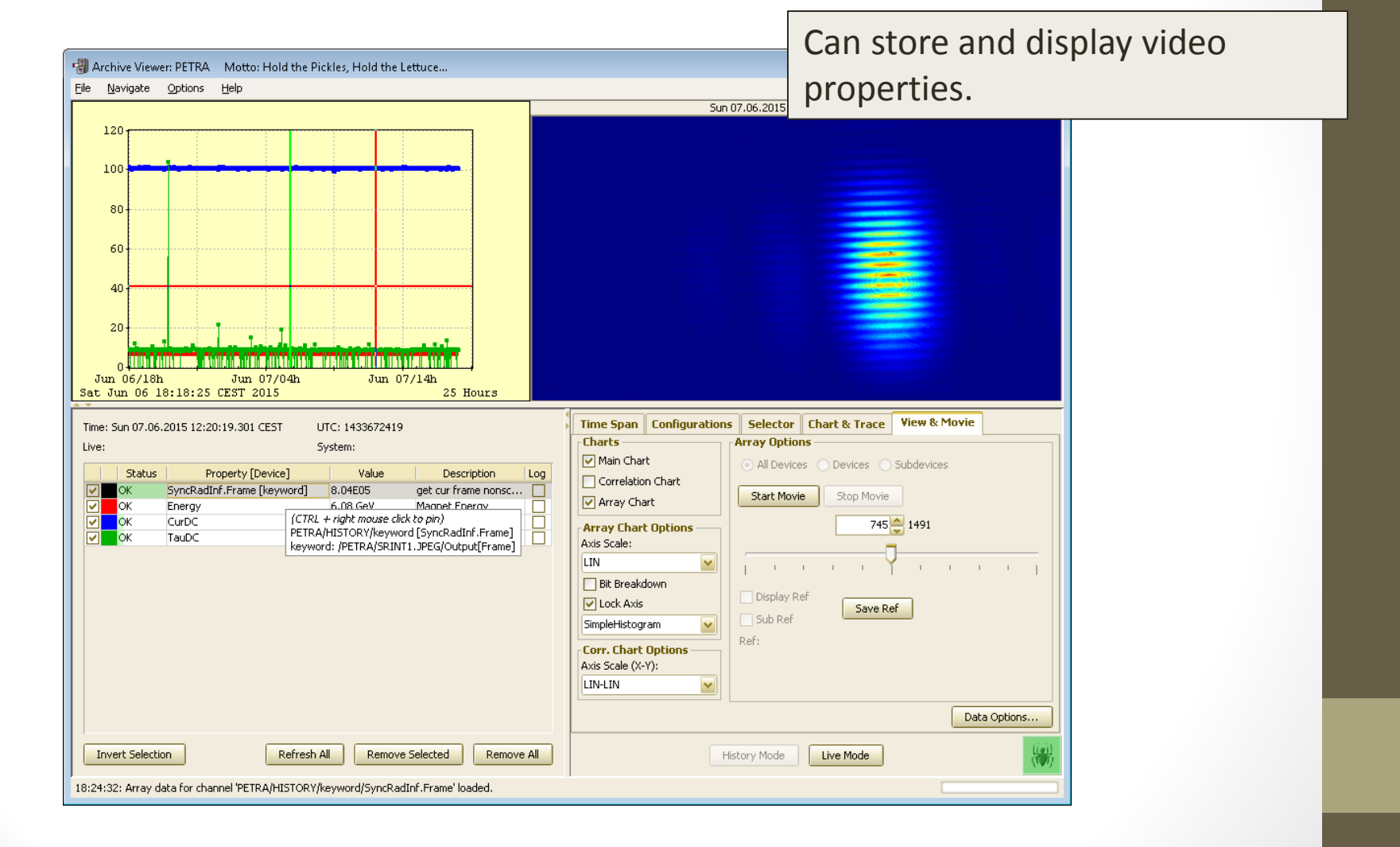

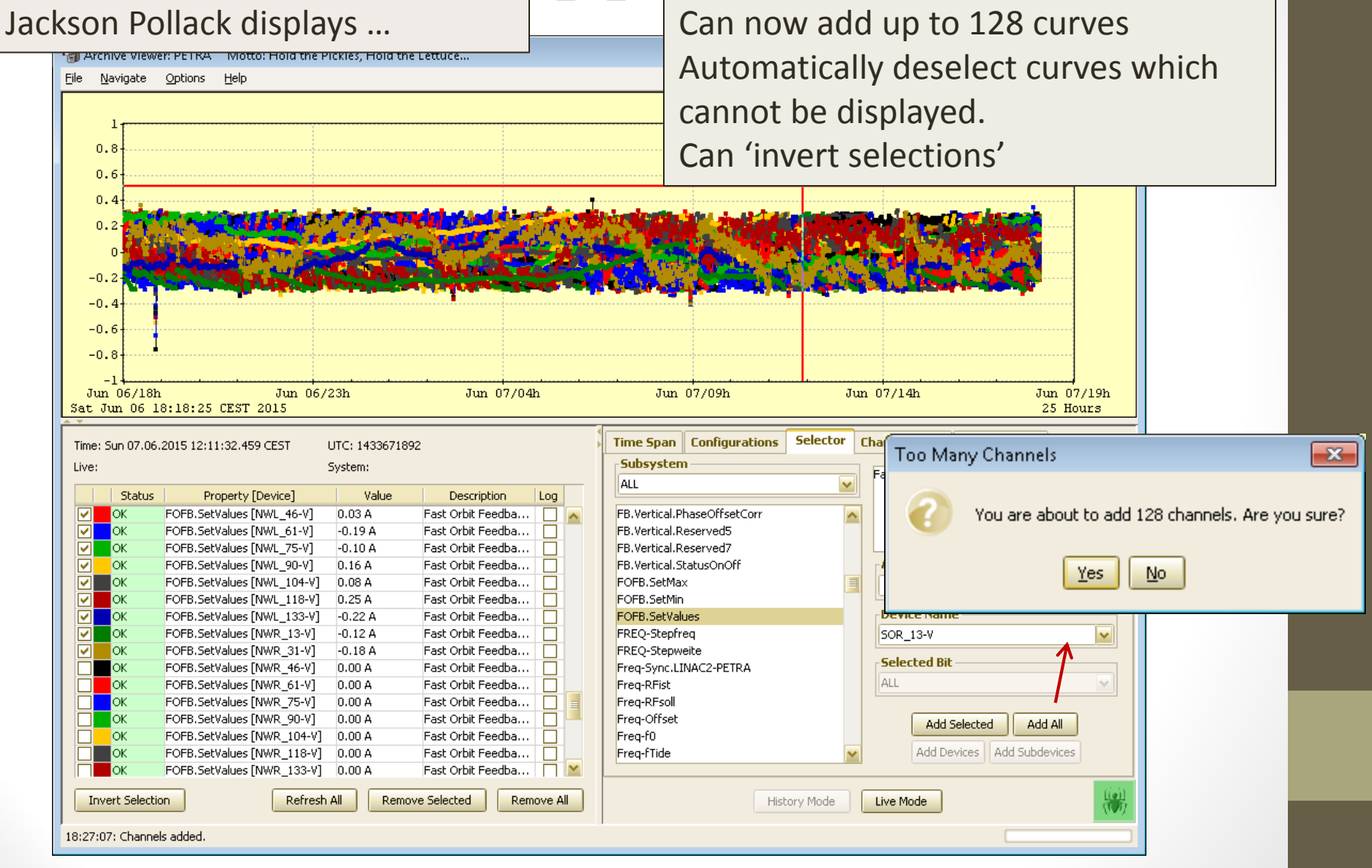

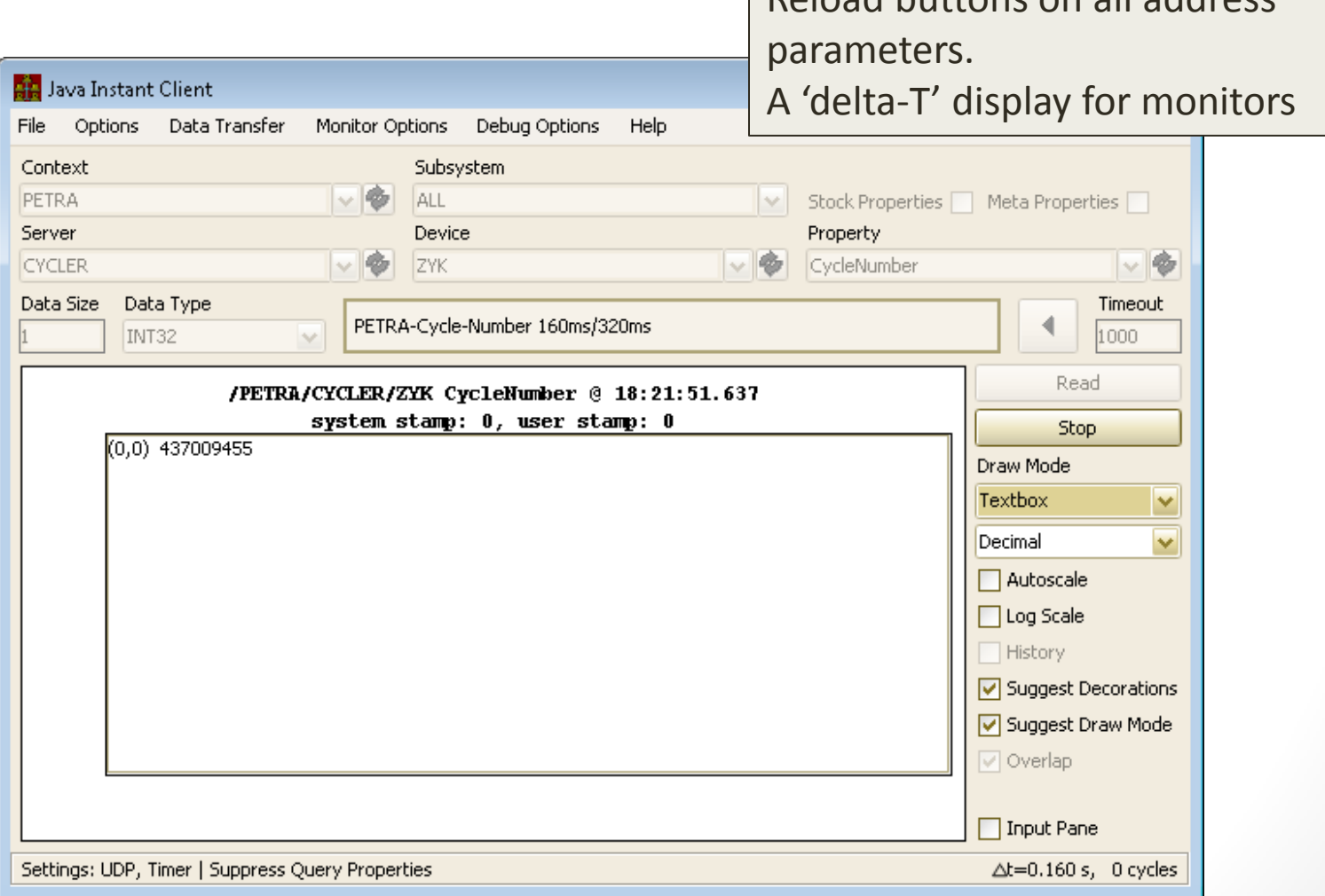

Reload buttons on all address

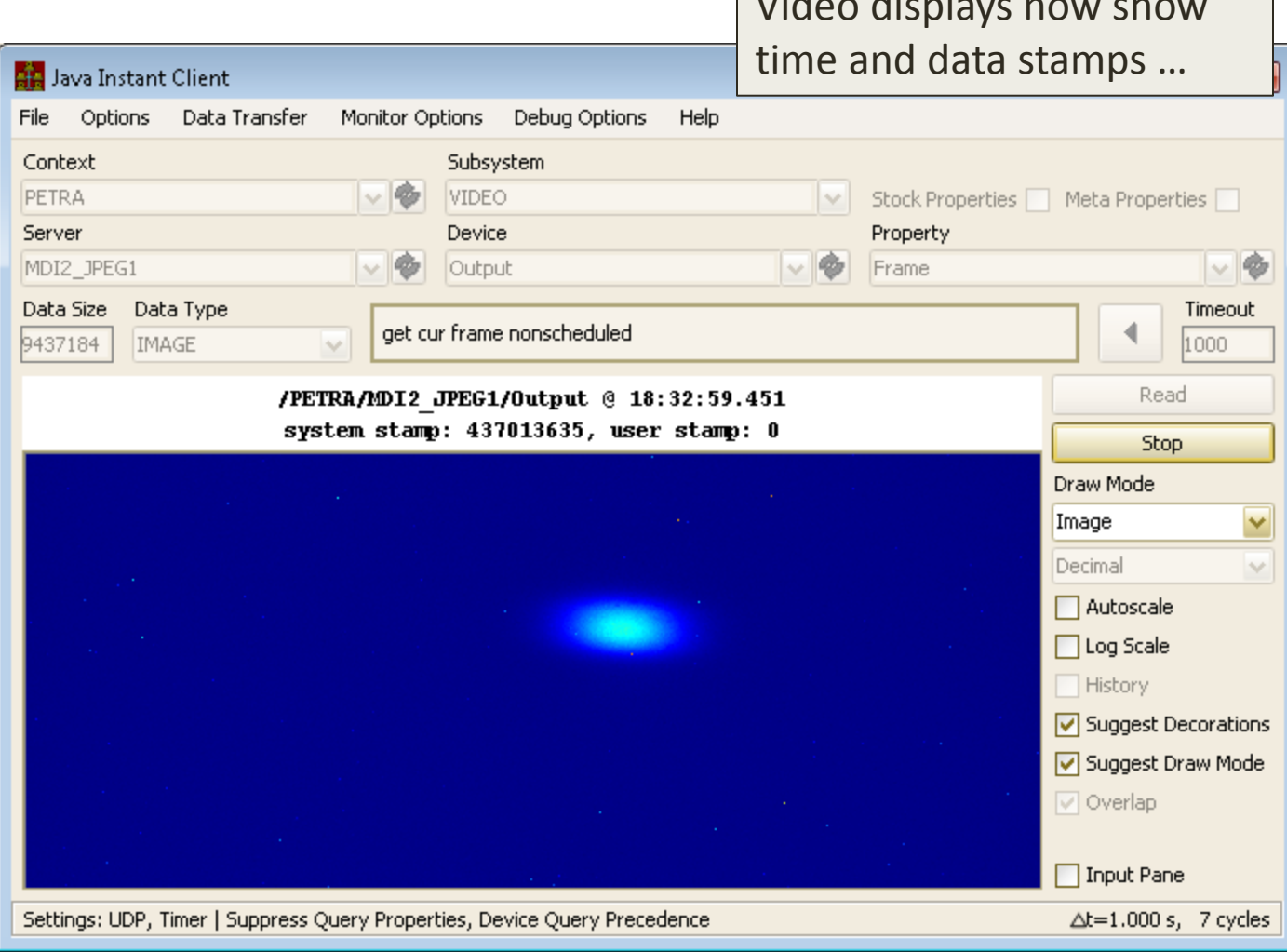

Video displays now show

#### • **Features**

- Windows and Unix (Linux, Elinos)
- Windows:
	- *Can run as a service*
	- *Can watch services.*
- Monitors server process, CPU load, memory
- Can monitor a TINE property for regular updates.
- Keeps local histories …
- Sets alarms (warning and error) for CPU, memory too high, unexpected restarts, missing property updates, etc.
- Can *start* or *attach to* process to be monitored
	- Match path exactly
	- Match command line arguments exactly

#### • **Features**

- Runs as a TINE server
	- With console commands
- Command line utility
	- Access local or remote watchdogs
- **GUI** access

- Windows examp
	- The '**x**' is now disabled.
	- Can also run as service or in 'background'

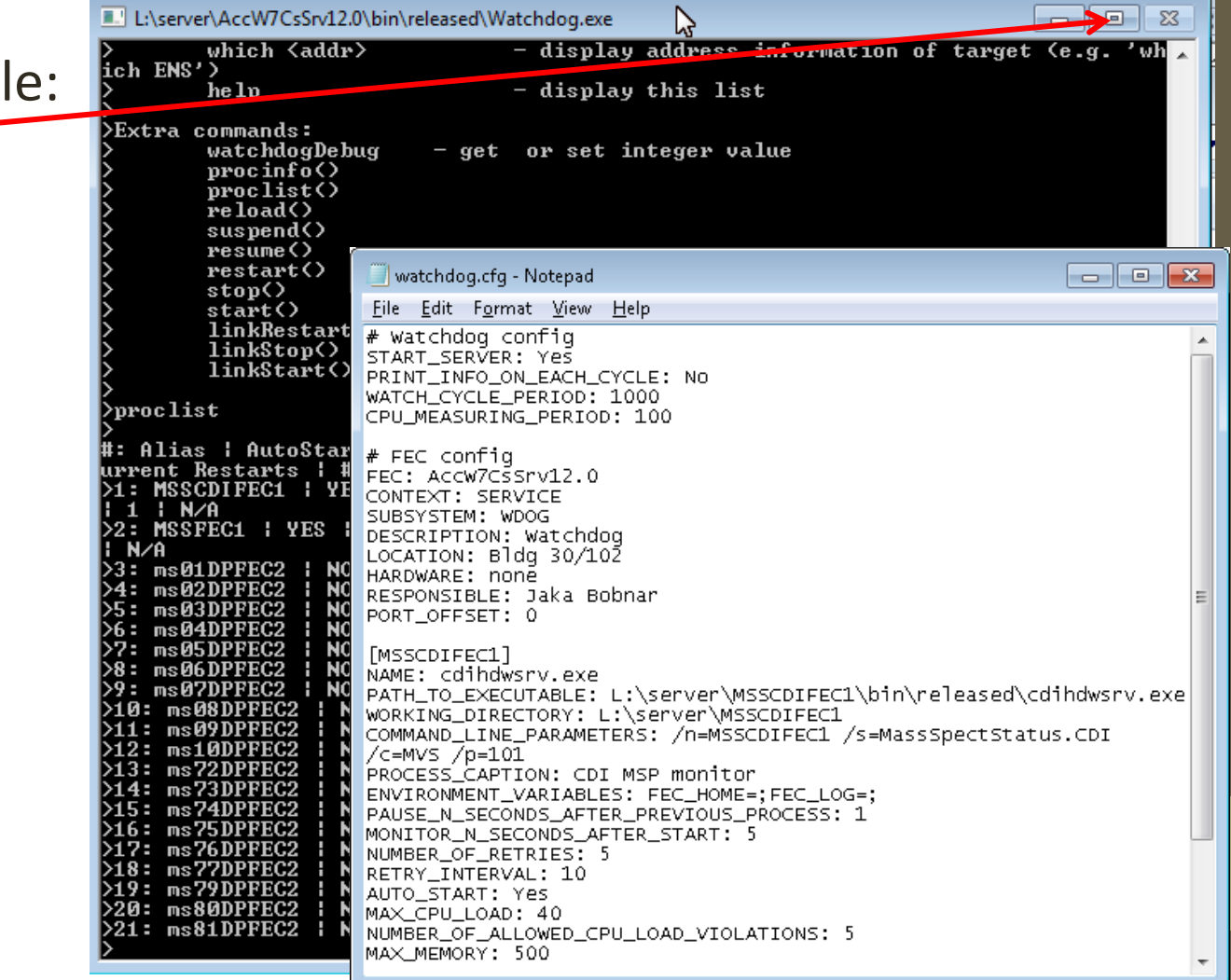

• **wctrl** (Watchdog control) command line utility

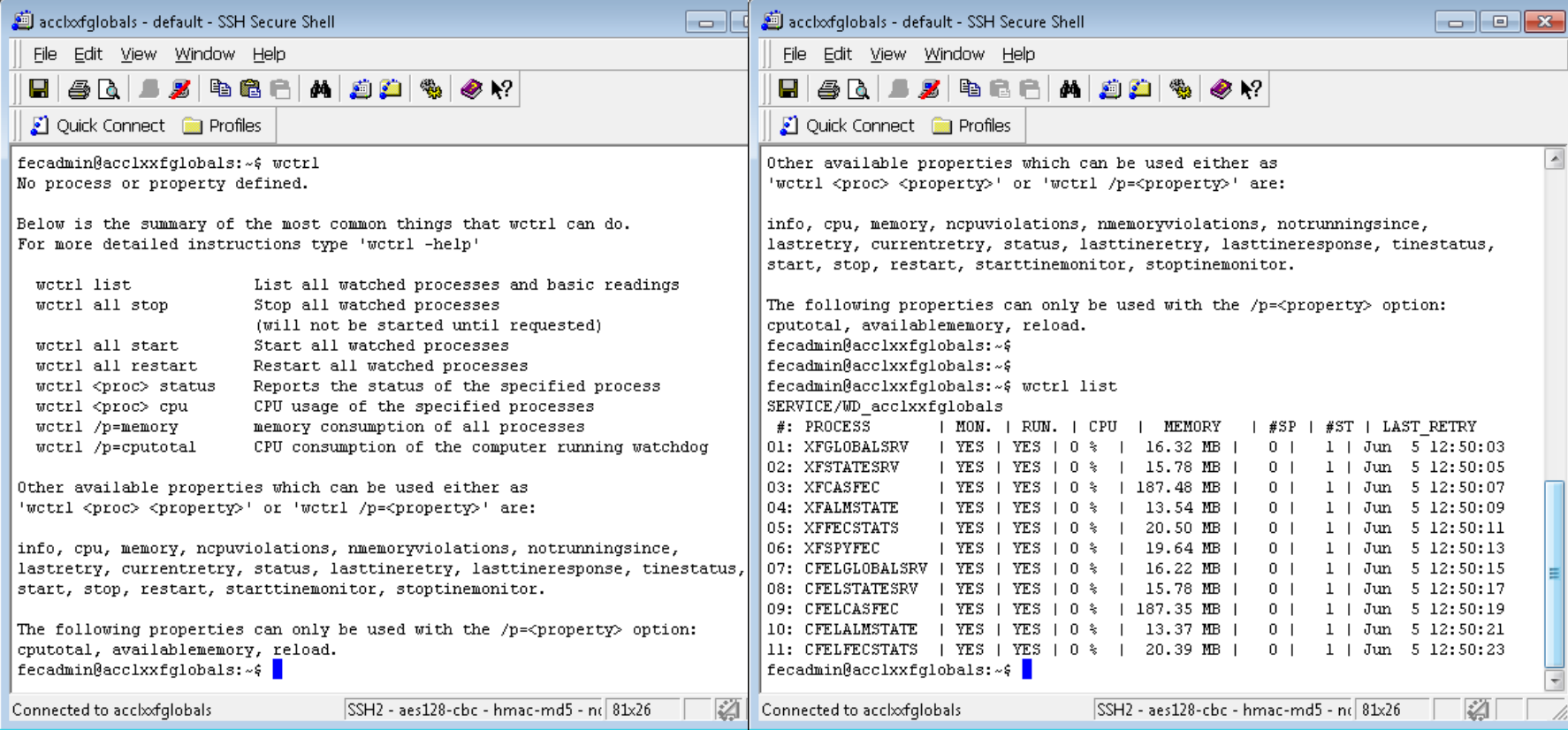

• **wctrl** (Watchdog control) command line utility

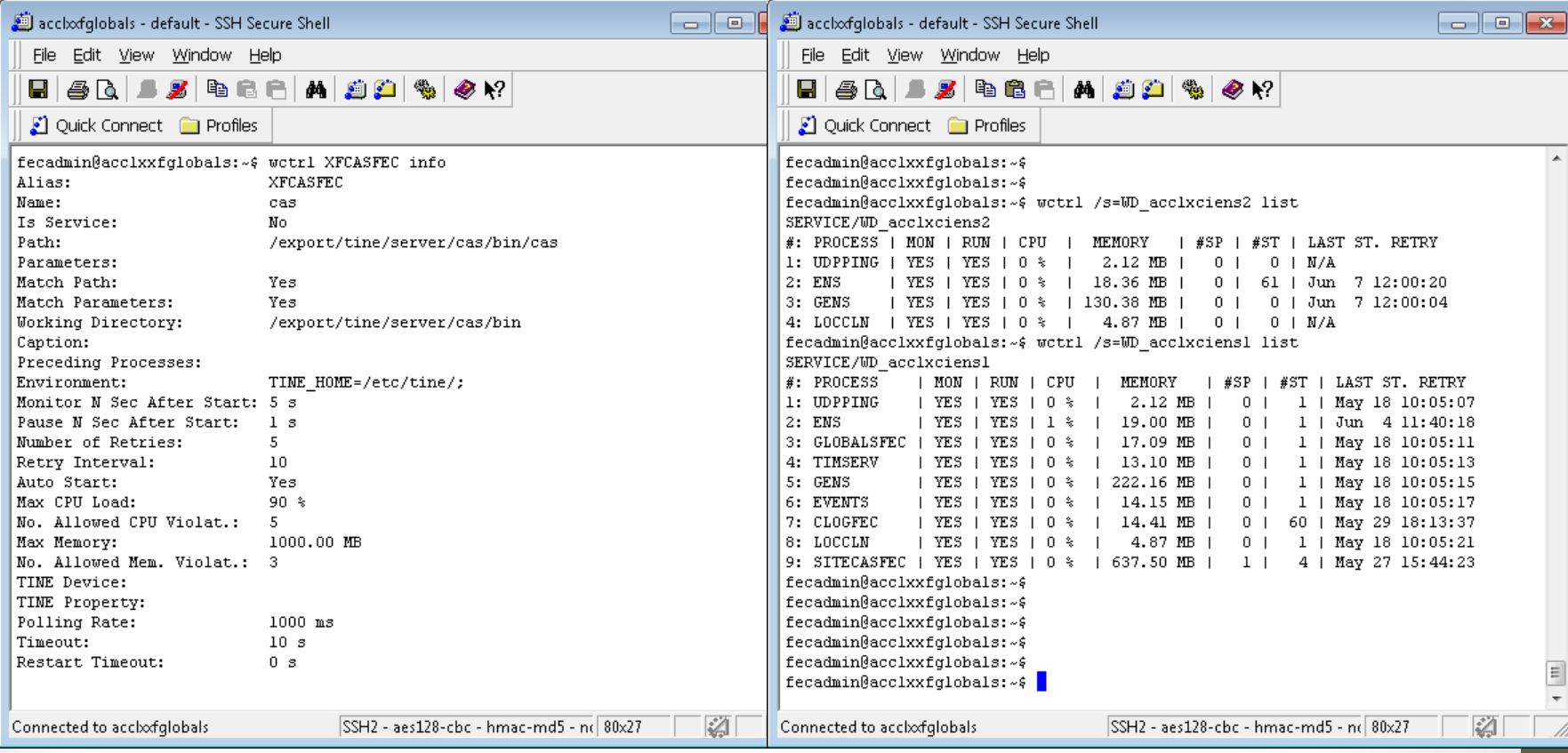

#### • **Watchdog GUI** -> browse among the watchdogs …

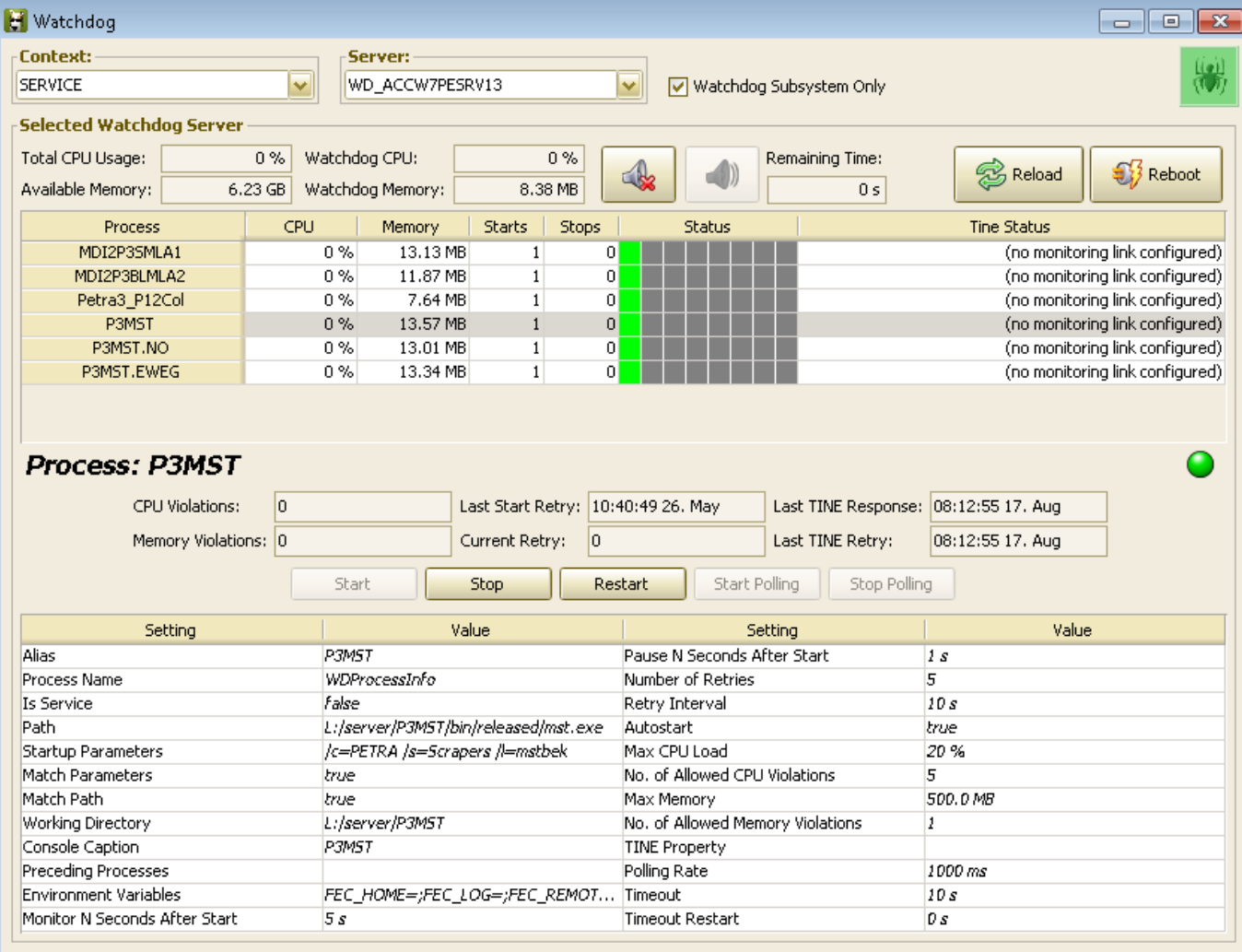

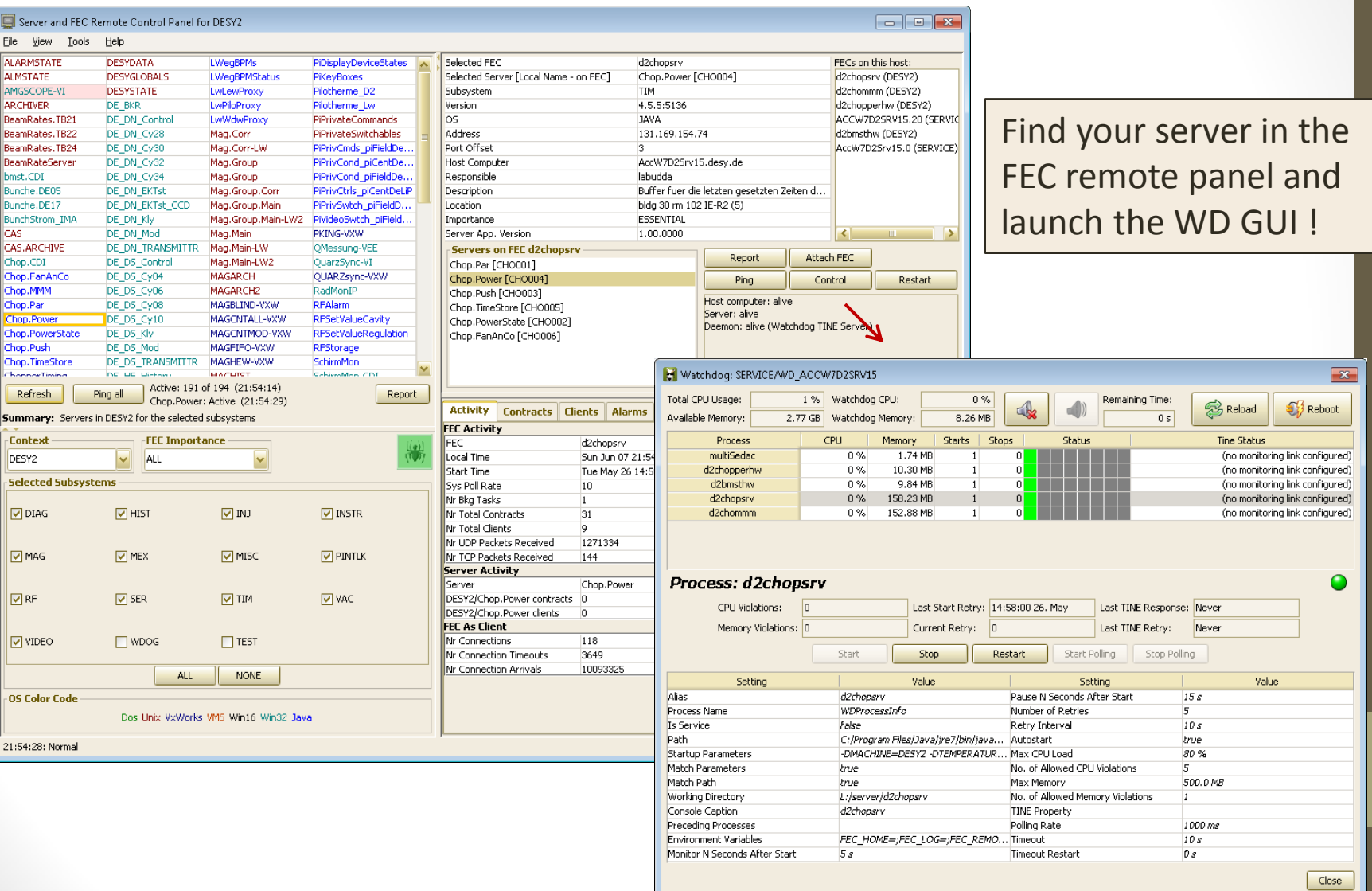

Add the watchdog to the central alarm server

 $\begin{array}{|c|c|c|c|c|}\hline \multicolumn{1}{|c|}{\mathbf{C}} & \multicolumn{1}{|c|}{\mathbf{X}}\hline \end{array}$ 

(e.g. context 'SITE')

Alarm Database Manager: SD File Options Navigate Help

#### **Servers in CAS database for SITE** OK. Cancel /SERVICE/WD\_ACCW7CSSRV18 **Server and Alarm Configuration** /SERVICE/WD\_ACCW7CSSRV2 **CAS Device Server List Extra Alarm Systems** /SERVICE/WD\_ACCW7CSSRV3 /SERVICE/WD\_ACCW7CSSRV4  $\checkmark$ Add Context **SERVICE** v /SERVICE/WD\_ACCW7CSSRV5 /SERVICE/WD\_ACCW7CSSRV6 Device Server WD ACCW7D2SRV12 /SERVICE/WD\_ACCW7CSSRV7 Alarm System System /SERVICE/WD ACCW7CSSRV8 /SERVICE/WD\_ACCW7CSSRV9 Subsystem **SER** /SERVICE/WD ACCW7D2BUNCH v /SERVICE/WD\_ACCW7D2DIAG /SERVICE/WD\_ACCW7D2GRABBER /SERVICE/WD ACCW7D2KICK /SERVICE/WD\_ACCW7D2NEBU Send emails, etc. …/SERVICE/WD ACCW7D2SIGBLS Delete /SERVICE/WD\_ACCW7D2SRV1 /SERVICE/WD ACCW7D2SRV10 **Action Items** /SERVICE/WD\_ACCW7D2SRV11 Target Alarm Code: /SERVICE/WD ACCW7D2SRV12 <999> Not Responding /SERVICE/WD\_ACCW7D2SRV13 O Mail To: /SERVICE/WD\_ACCW7D2SRV14 <5101> CPU too high Current Action Items <5102> Memory too high /SERVICE/WD\_ACCW7D2SRV15 <5103> Property link timeout /SERVICE/WD\_ACCW7D2SRV2 <5104> CPU too high /SERVICE/WD\_ACCW7D2SRV3 <5105> Memory too high /SERVICE/WD\_ACCW7D2SRV4 <5106> Property link timeout /SERVICE/WD\_ACCW7D2SRV5 /SERVICE/WD\_ACCW7D2SRV6 /SERVICE/WD\_ACCW7D2SRV7 (SERVICE NMD, ACCW/ZD2SRV8 Reload DB Write DB 07:33:04: Data loaded.

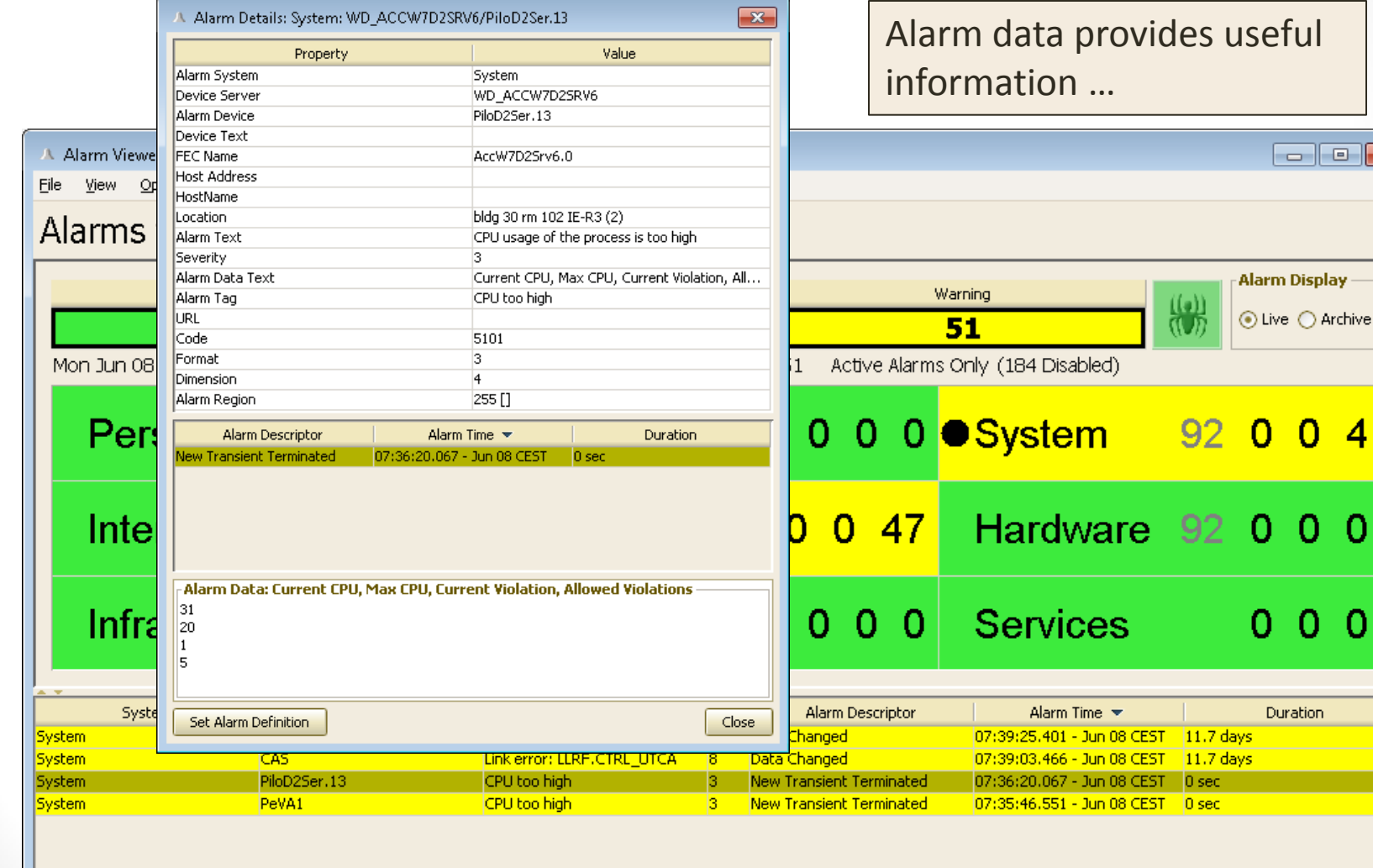

es useful

 $\Box$ e $\mathbf{x}$ 

Alarm Display  $\odot$  Live  $\bigcirc$  Archive

 $0$  0 0

Duration

07:38:53: Alarms loaded.

#### CPU and Memory usage are in the Watchdog's

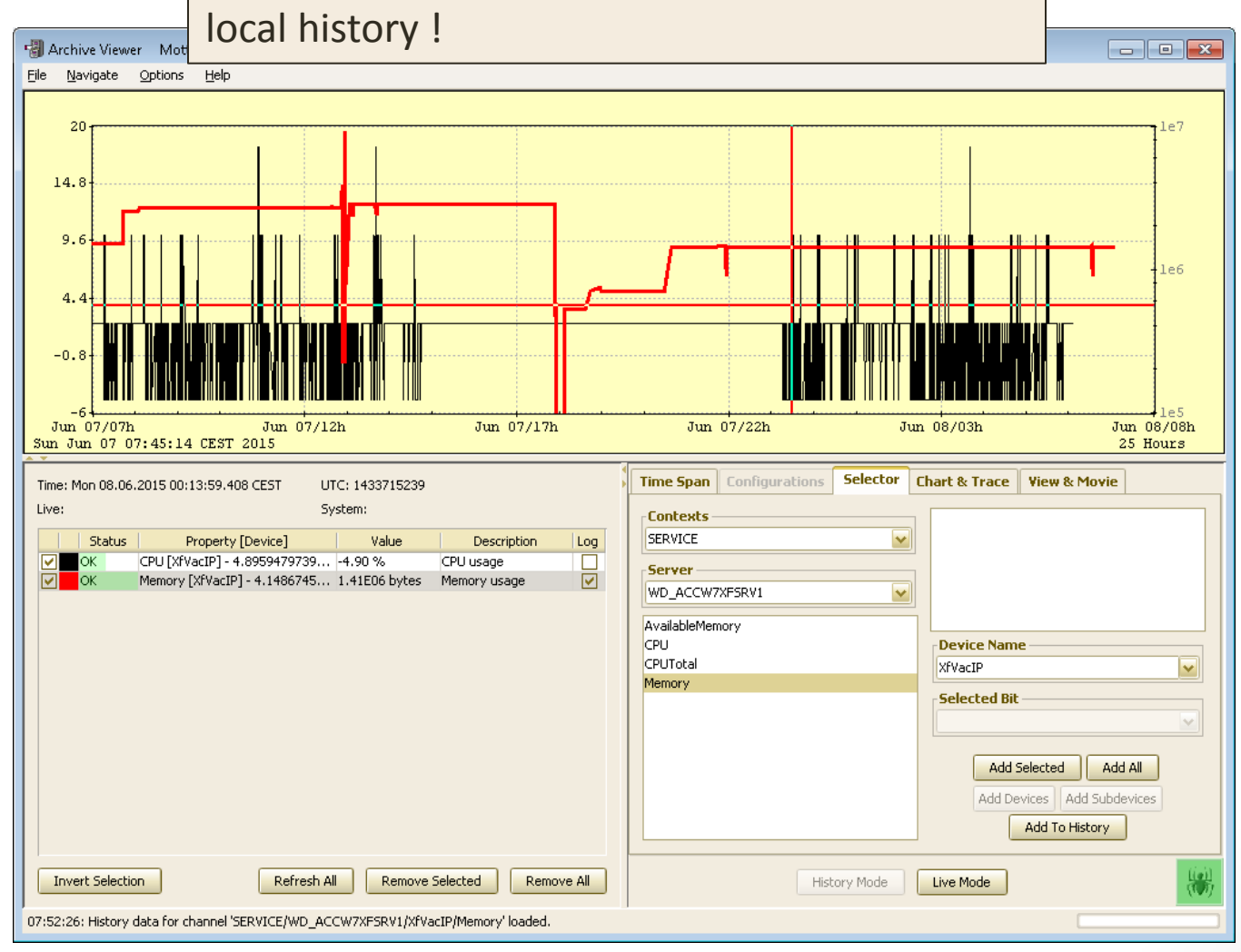